## Shell Programming (bash)

1. Exercises

- 1. Hello, world!
- 2. Addition of two numbers
- 3. Subtraction of two numbers
- 4. Multiplication of two numbers
- 5. Division of two numbers
- 6. Sum and average of three numbers
- 7. Square and cube of the given number
- 8. Multiplication table of the given number
- 9. Print natural numbers up to n
- 10.Check whether the given number is even or odd
- 11.Swapping of two numbers with using third variable
- 12.Swapping of two numbers without using third variable 13.Factorial

## 2. Tasks

- 1. Time Converter
- 2. Temperature C<->F Converter

## 1. Exercises

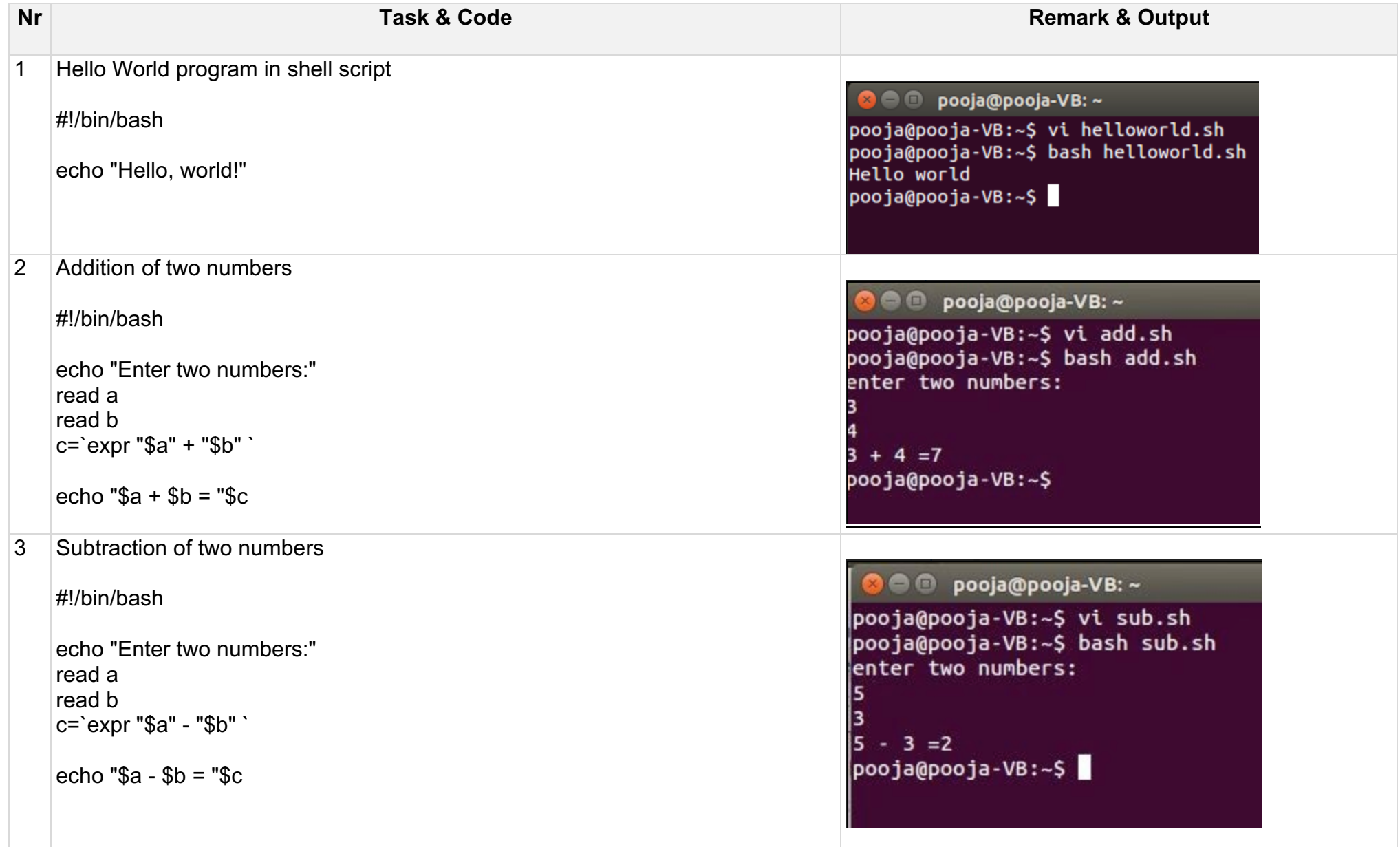

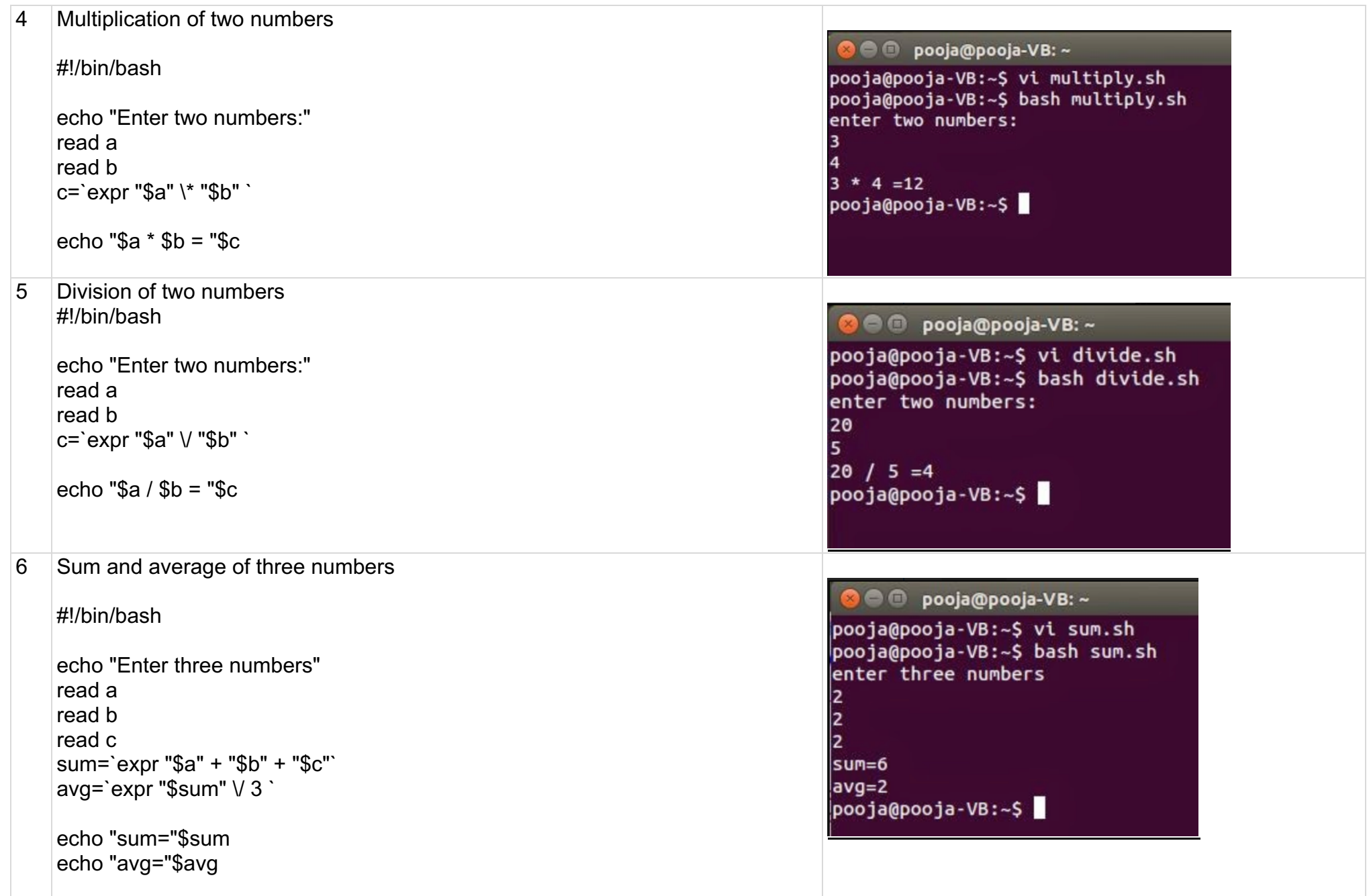

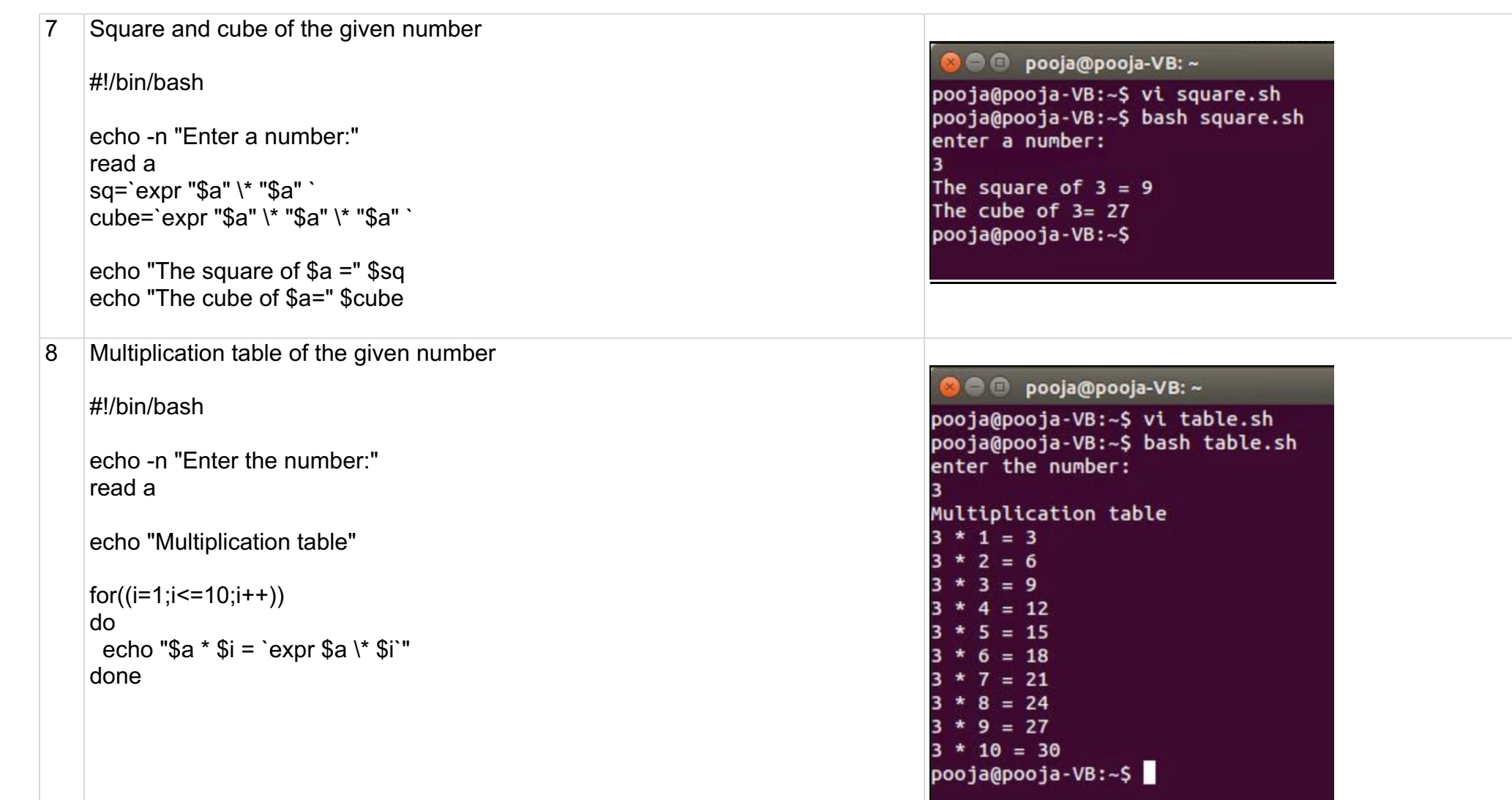

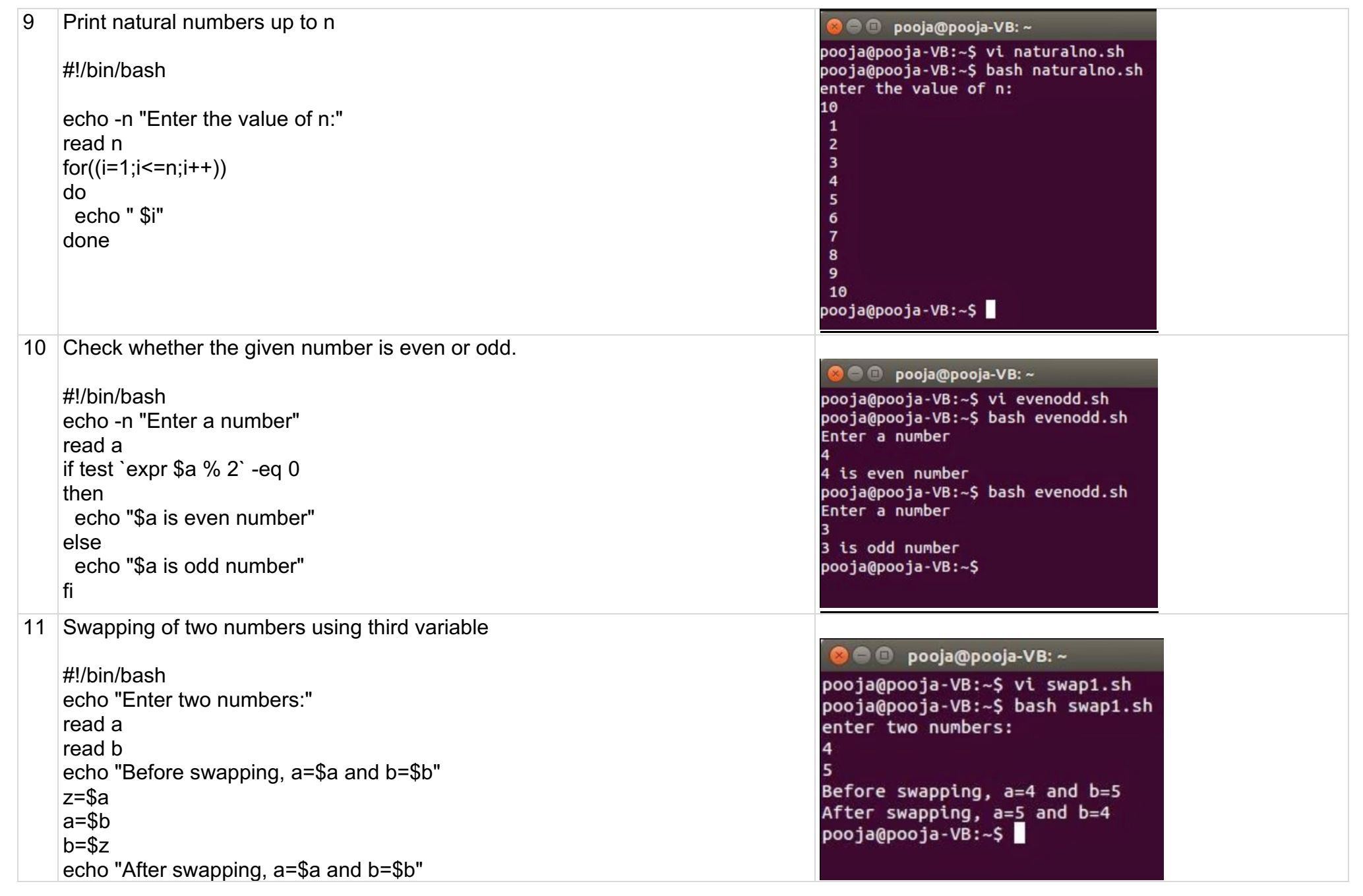

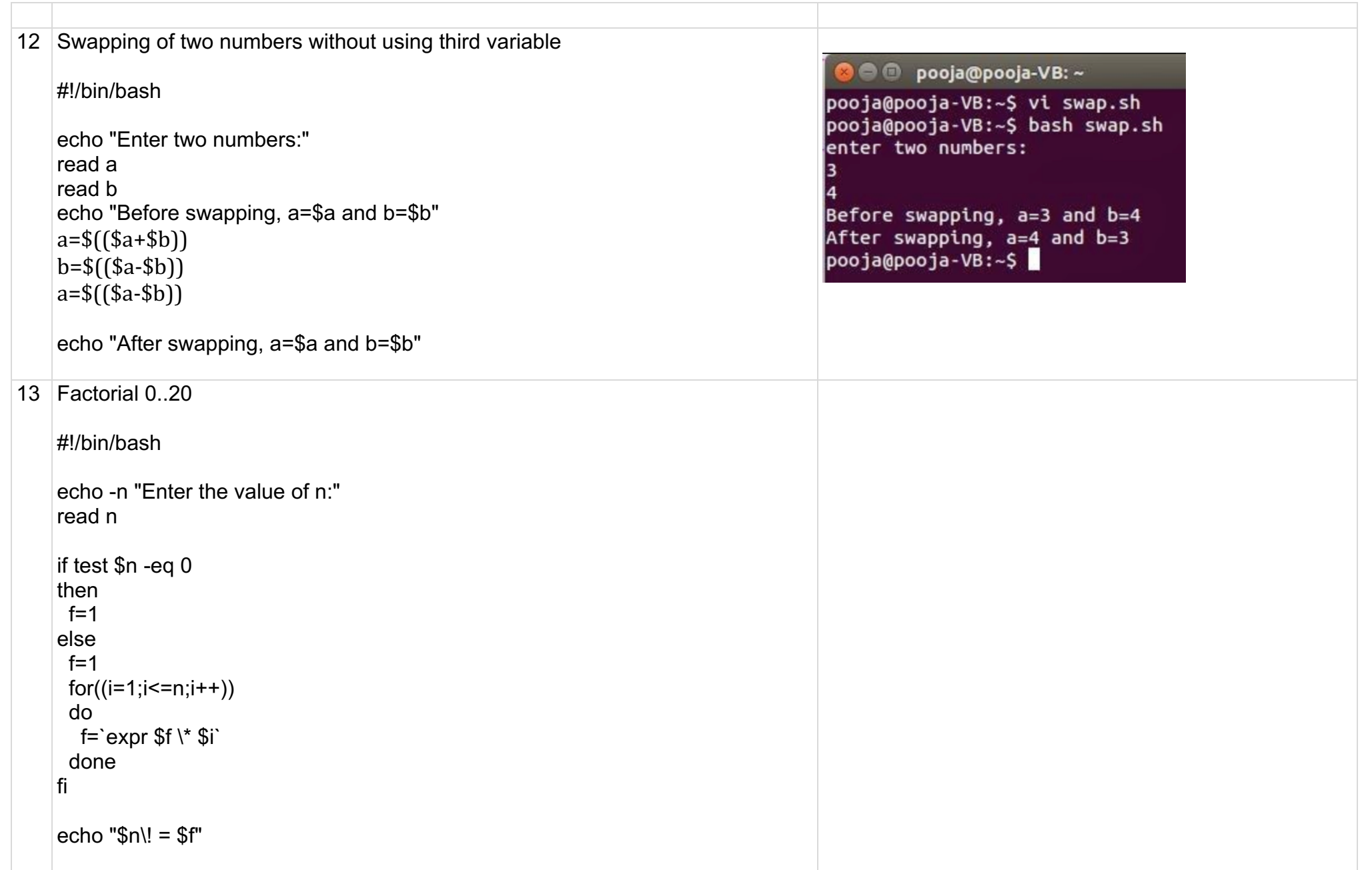

## 2. Tasks.

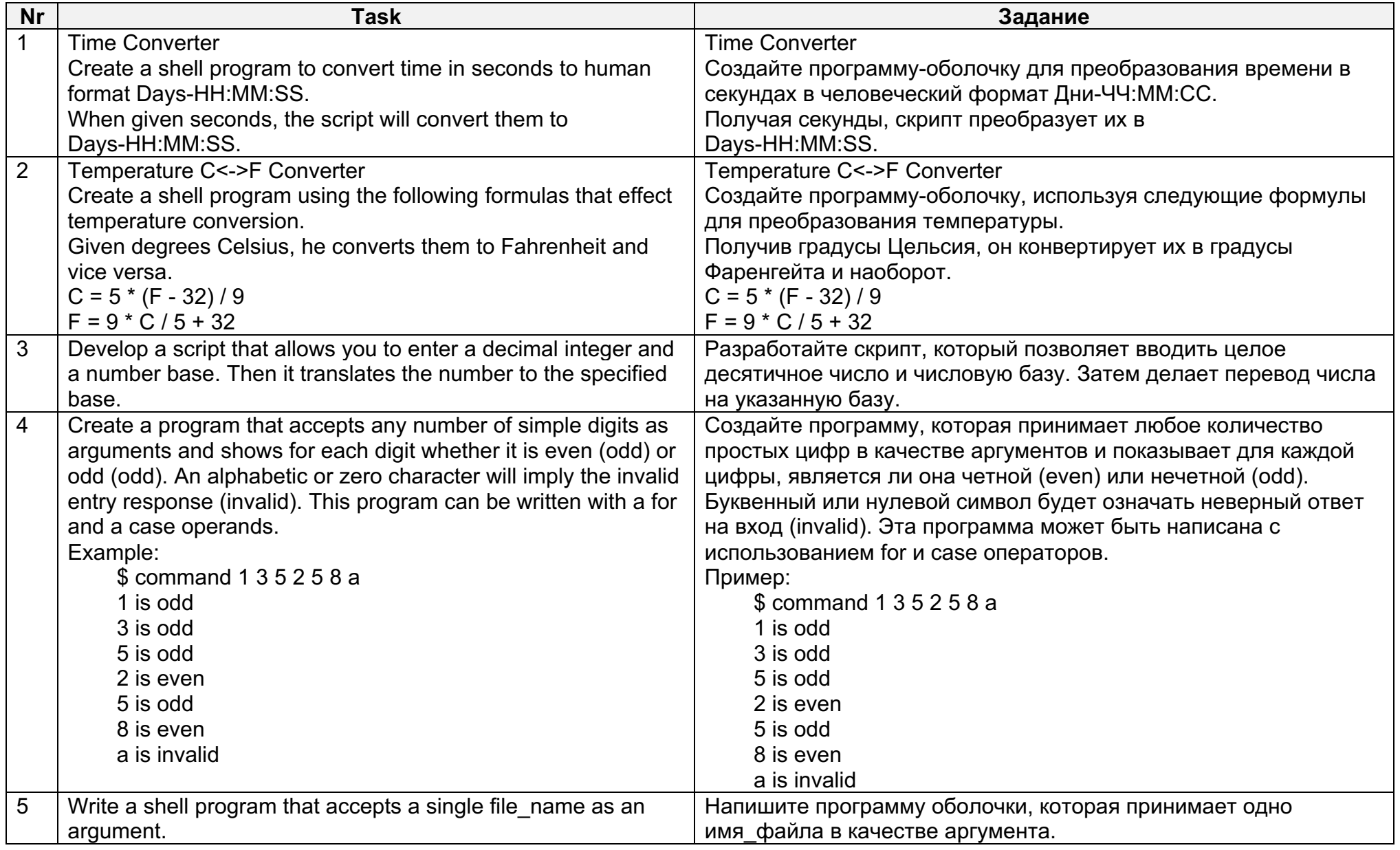

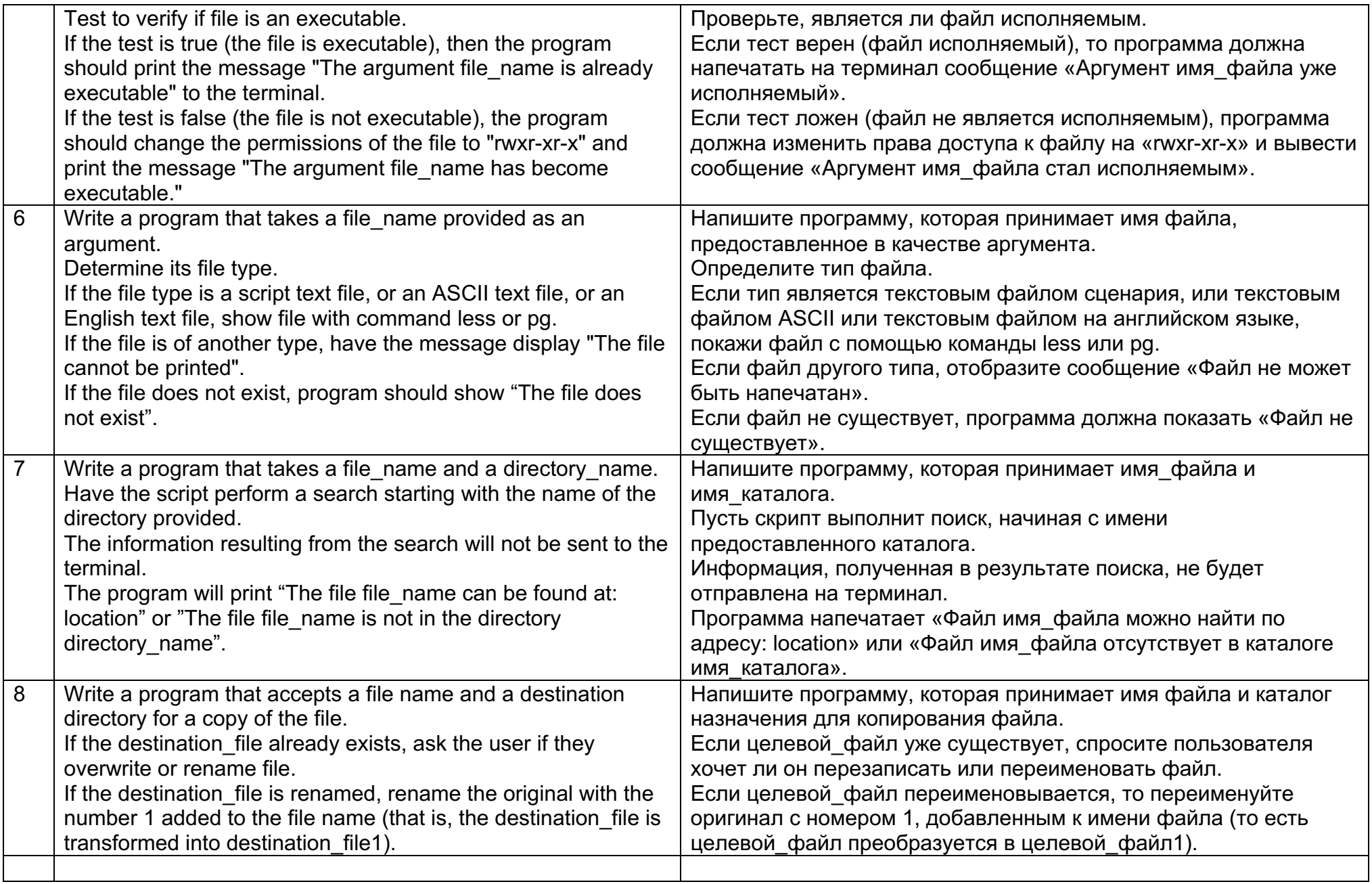